#### **LPIC-1 102-400 – Lesson 1**

#### **105.1** Customize and use the shell environment

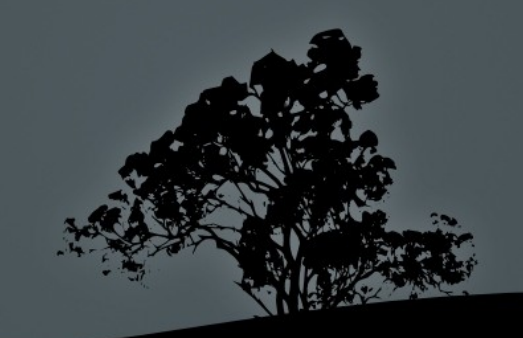

## **The** *bash* **shell**

- By far, the most popular Linux shell
- Part of the GNU project
- **Provides a Command Line Interface to Linux**
- Has its own scripting language
- **Hosts shell and environment variables**
- Supports alternative command naming (**aliases**)
- Supports **functions**
- Provides the facility to run **scripts**, small programs for automating tasks

#### **Shell variables – Environment variables**

- **\$ NAME=Nick** # set shell variable **NAME** with value **Nick**
- **\$ export NAME** # export the **NAME** variable as an environment variable, inherited by child shells and processes
- **\$ export NAME=Nick** # combine the two commands above in one
- **\$ echo \$NAME** # show variable **NAME** if set
- **\$ export PATH=\$PATH:/opt/bin** # add directory **/opt/bin** in **PATH**

### **Predefined Environment Variables**

- **\$ echo \$PATH** # defines the paths for executable programs and commands
- **\$ echo \$HOME** # defines the home directory of the current user
- **\$ echo \$USER** # defines the username of the current user
- **\$ echo \$TERM** # sets the terminal type. it can assume values like **xterm**, **linux** or **vt100**
- **\$ echo \$PS1** # sets the bash prompt

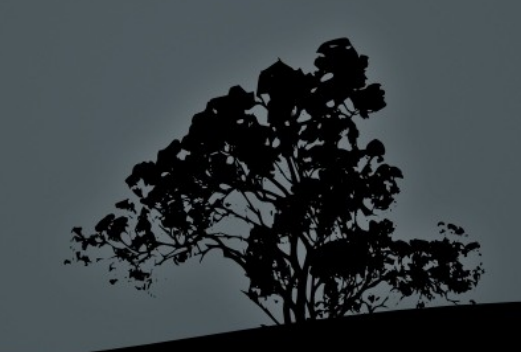

### **Command** *aliases*

- Command **aliases** are used to create alternative commands which combine or alter the behavior of current commands
- **\$ alias grep='grep --color=auto'** # the **grep** alias will run the command: **grep –color=auto**
- **\$ \grep UUID /etc/fstab** # run the bare **grep** command not the alias!
- **\$ alias many='cd; ls -la; pwd'** # combine many commands into one
- **\$ many** # run the previously set alias as a command
- **\$ alias** # running **alias** without arguments will print the current. aliases

# **Bash** *functions*

- **Bash functions** provide additional functionality with respect to aliases
- **\$ function manyf () { cd; ls -la; pwd; }** # similar to the command: **\$ alias many='cd ; ls -la ; pwd'**
- **\$ manyf () { cd; ls -la; pwd; }** # the **function** command is optional and can be omitted
- **\$ manyf** # run the **manyf** function
- **\$ manyf2 () { cd \$1; ls -la; pwd; }** # modify the **manyf** function so as to accept arguments: **\$1 =** first cli argument

 **\$ manyf2 /etc** # run function **manyf2** with argument: **\$1 = /etc**

#### **Show variables, aliases and functions**

- **\$ env** # show environment variables
- **\$ alias** # show aliases
- **\$ set** # show shell variables and functions
- **\$ man env** # more info about **env**
- **\$ man builtins** # look for more information about **alias**, **set** and **unset**

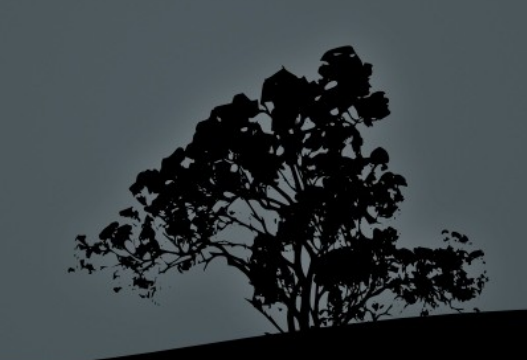

### **The `set` and `unset` commands**

- **\$ set -o** # show **bash** configuration parameters
- **\$ set -o <param>** # activate parameter
- **\$ set +o <param>** # deactivate parameter
- **\$ unset <var>** # unset a shell or environment variable

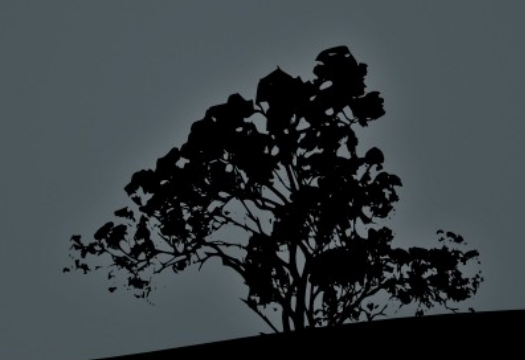

# **Bash Configuration files**

- **/etc/profile**: global initialization files executed on login for all users. It usually contains global variables like **\$PATH** and startup applications. There is also the **/etc/profile.d/** directory where different script files serve the same purpose as **/etc/profile**
- **/etc/bashrc (or /etc/bash.bashrc)**: global initialization file, executed on **bash** startup for all users. Usually contains functions or aliases
- **~/.bash\_profile**: personal initialization file, different for each user. Executed on login
- **~/.bash\_login**: personal initialization file, different for each user. Executed on login only if **bash\_profile** does not exist.

# **Bash Configuration files**

- **~/.profile**: personal initialization file, different for each user. Executed on login if **bash\_profile** or **bash\_login**  does not exist
- **~/.bashrc**:personal initialization file, different for each user. Executed on **bash** startup
- **~/.bash\_logout**: executes on logout from bash
- **~/.inputrc**: optional personal configuration file, that may contain **bash** configuration option that vary from the default

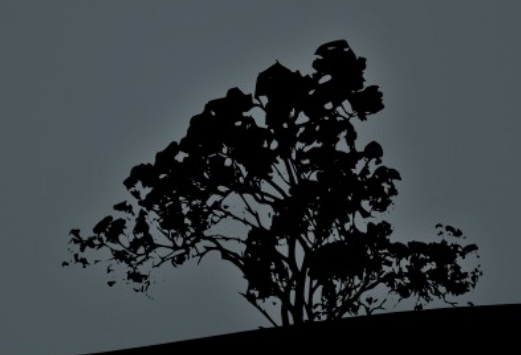

## **The** */etc/skel* **directory**

- The **/etc/profile** and **/etc/bashrc** are common for all users and executed before the respective personal configuration files (**.bash\_profile**, **.bash\_login**, **.profile**, **.bashrc**)
- The personal **.bash\_profile**, **.bash\_login**, **.profile**, **.bashrc** and **.bash\_logout** are created on new user creation and copied from **/etc/skel**
- After the creation of the personal configuration files the users have the right to tweak these files as they please
- The **/etc/skel** directory provides the "skeleton" for the structure and content of the personal home directory of new users

## **The** *\$?* **special variable**

- The **\$?** special variable holds the exit status of the previous command. If there are no errors, the result is "**0**" while on errors it can assume different values like "**1**", "**2**" **,** "**127**" etc
- **\$ grep ext /etc/fstab** # search for the existing string '**ext**' in **fstab**
- **\$ echo \$?** # in this case the exit value is "**0**" (string exists)
- **\$ grep bogus\_string /etc/fstab** # search for a non existing string in **fstab**
- **\$ echo \$?** # in this case the exit status is "**1**"
- **\$ grep --nopar ext /etc/fstab** # use an invalid grep option
- **\$ echo \$?** # in this case the exit status is "**2**"
- **\$ man <command> | grep -A 4 "exit**

## **Bash Lists**

- Bash **lists** are sequences of commands or expressions which are separated by one of the operates "**;**", "**&**", "**&&**", or "**||**" and optionally terminated by "**;**", "**&**" or a newline "**\n**" (**man bash** and look for **Lists**)
- **\$ cd /etc ; ls -la ; pwd** # the commands in this list will be executed sequentially. When the command in the left terminates, the next command starts and so on
- **\$ cd /etc && ls -la && pwd** # logical AND list. Every next command will be executed only if the previous command terminated successfully, i.e. the exit status was "**0**"
- **\$ cd /etc || ls -la || pwd** # logical OR list. Every next command will be executed only if the previous command terminated erroneously, i.e. the exit status was different than "**0**"

#### **License**

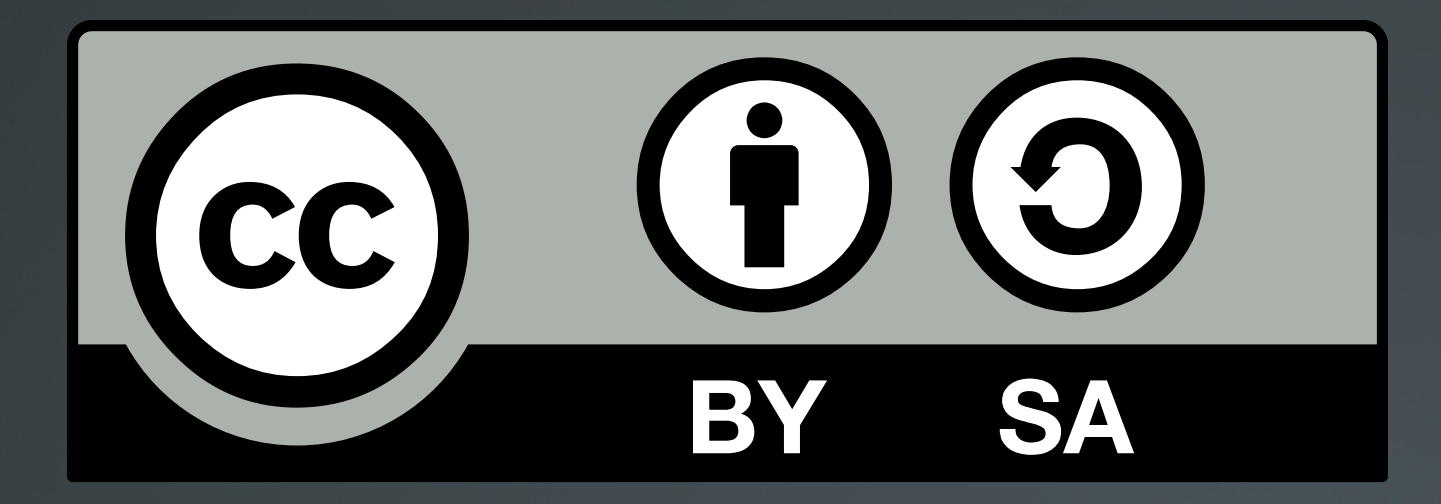

The work titled "LPIC-1 102-400 – Lesson 1" by Theodotos Andreou is distributed with the Creative Commons Attribution ShareAlike 4.0 International License.

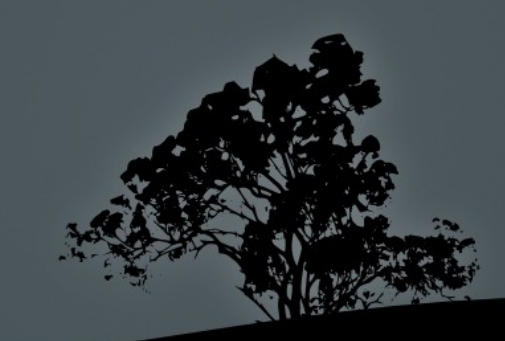